## Incident Action Plan Quick Start (IAPQS)

Home > eICS > Guide - Forms and Reports > Incident Action Plan Quick Start (IAPQS)

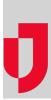

The Incident Action Plan Quick Start or IAPQS is designed to be used in place of the full set of forms to document initial actions taken during the incident or for incidents that are shorter in duration. It conveniently combines five key HICS forms, providing you with the most vital information you need to track throughout an incident.

This form:

| Contains            | <ul> <li>HICS or ICS 201 Incident Briefing</li> <li>HICS or ICS 202 Incident Objectives</li> <li>HICS or ICS 203 Organization Assignments List</li> <li>HICS or ICS 204 Branch Assignment List</li> <li>HICS or ICS 215A Incident Action Plan Safety Analysis</li> </ul> |
|---------------------|----------------------------------------------------------------------------------------------------|
| Is generated        | <ul><li>During incidents</li><li>After incidents</li></ul>                                                                                                    |
| Is accessed through | <ul> <li>Response &gt; Incidents &gt; View (incident) &gt; Incident Dashboard: Print Form</li> <li>Recovery &gt; Incident Reports &gt; incident name &gt; General: Print Form</li> </ul>                                                                                 |
| Is in standard      | 2014                                                                                                    |
| Is generated by     | <ul><li>Planning Section Chief</li><li>Incident Commander</li></ul>                                                                                                    |
| Is sent to          | <ul> <li>Command Staff</li> <li>General Staff</li> <li>Documentation Unit Leader</li> </ul>                                                                                                    |

Helpful Links

Juvare.com

Juvare Training Center

Announcements

**Community Resources**